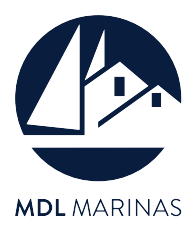

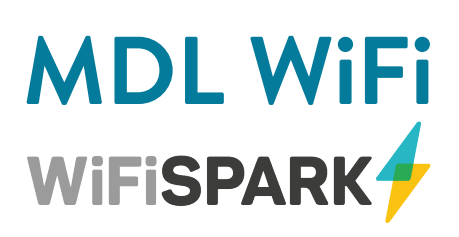

# Enjoy wireless broadband at all of our 19 UK sites by connecting to one of our MDL HotSpots

### **Browse the web | Send & receive emails | Make voice over IP calls | Play games | Listen to music | Watch videos**

Our WiFi service is provided by our technical partners, WiFi Spark Ltd (www.wifispark.com). To use the WiFi service, all you need is a wireless-enabled device such as a laptop, iPad or Smartphone, which are equipped with a wireless card or a builtin wireless unit. To help get you started, we've put together some simple instructions along with a list of frequently asked questions.

**If you have a technical support question, please call the WiFi Spark support team at their UK based helpdesk on 0344 848 9555 (24 hours a day, seven days a week) or email support@wifispark.com.**

## **As easy as 1-2-3**

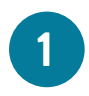

### **Scan for a HotSpot**

Using your laptop, or other wireless-enabled device, scan for an MDL WiFi Spark HotSpot from within the marina.

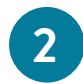

#### **Connect for a free trial**

Once connected, you can try the free login period of 10 minutes or try the free access websites on the main login page.

# **3**

You can buy time online on a daily, weekly or monthly basis, using a credit or debit card over a secure connection.

### **Prices**

**Pay & Go**

MDL WiFi offers broadband speed Internet access, priced as follows:

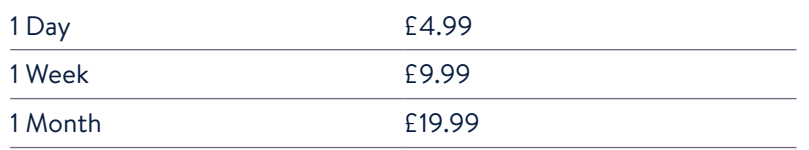

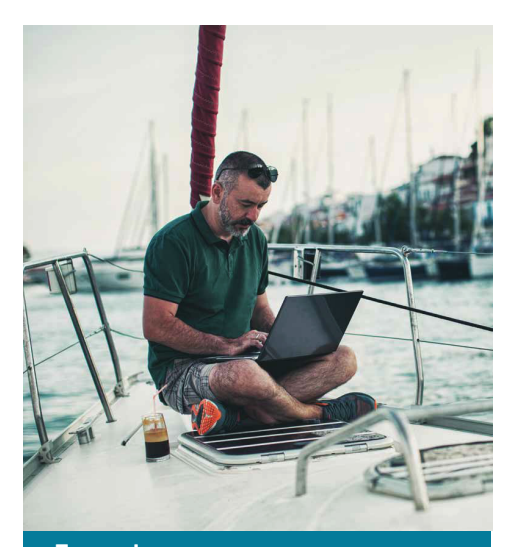

**Example** 1 day of internet access, purchased at 3pm on Tuesday, will expire at 3pm on Wednesday, regardless of how long you were actually online.

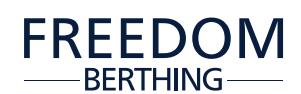

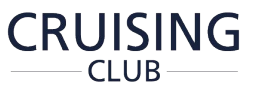

All Freedom Berthing and Cruising Club members benefit from complimentary MDL WiFi.

# **Help & Frequently Asked Questions (FAQs)**

For any additional user support, please go to www.wifispark.com/support

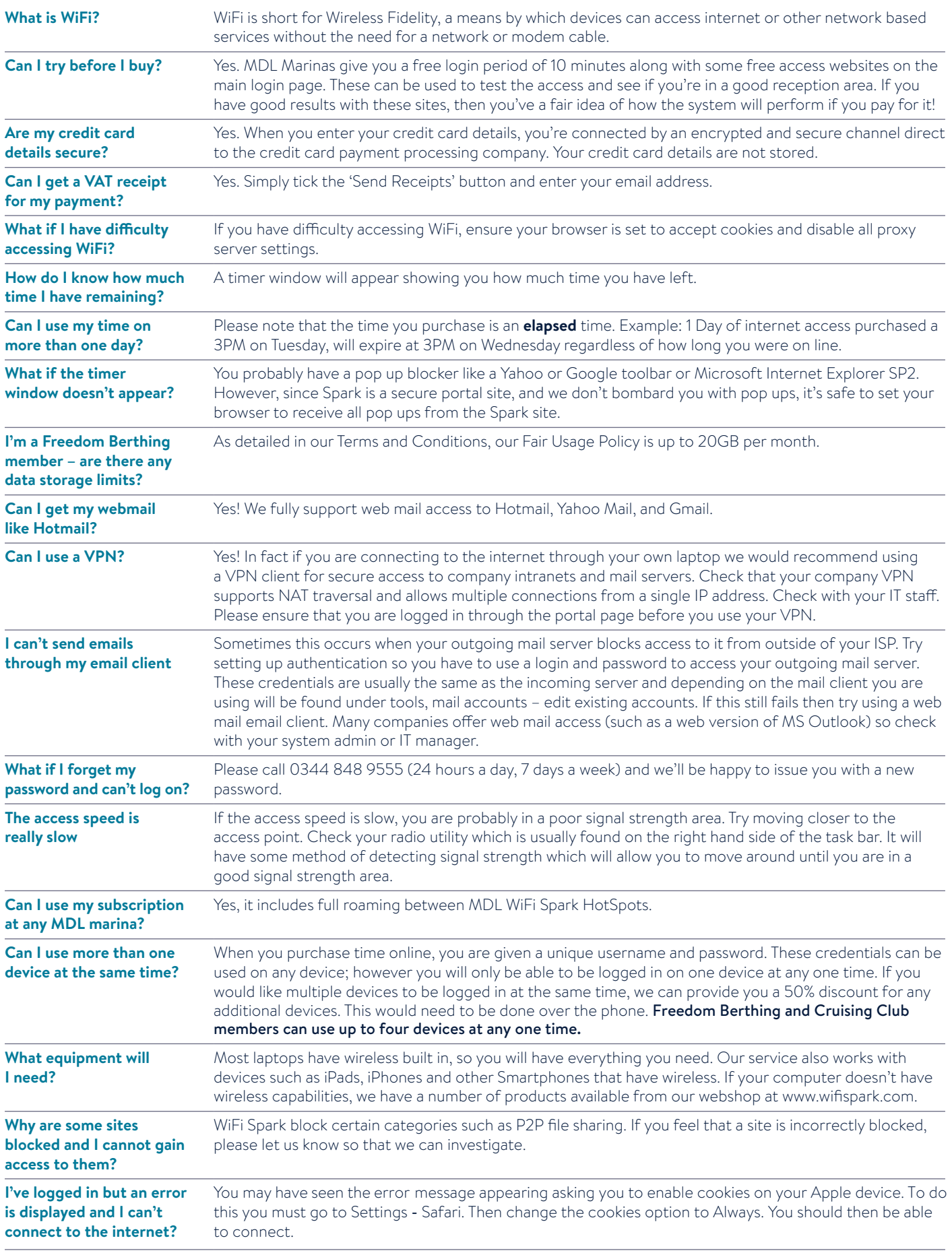